## Éducation cation<br>Québec **a a** Planification d'activité pédagogique intégrant<br>la compétence numérique

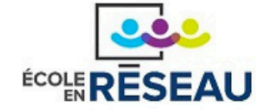

Titre: Voici ce qu'il y a [dans](https://eer.qc.ca/developpement-professionnel/ressource/6658750f0f9ded2b76b29f99) ma tête! : du COSP *Champs d'intérêt et aptitudes: Produire une description de soi en termes d'intérêts et d'aptitudes*

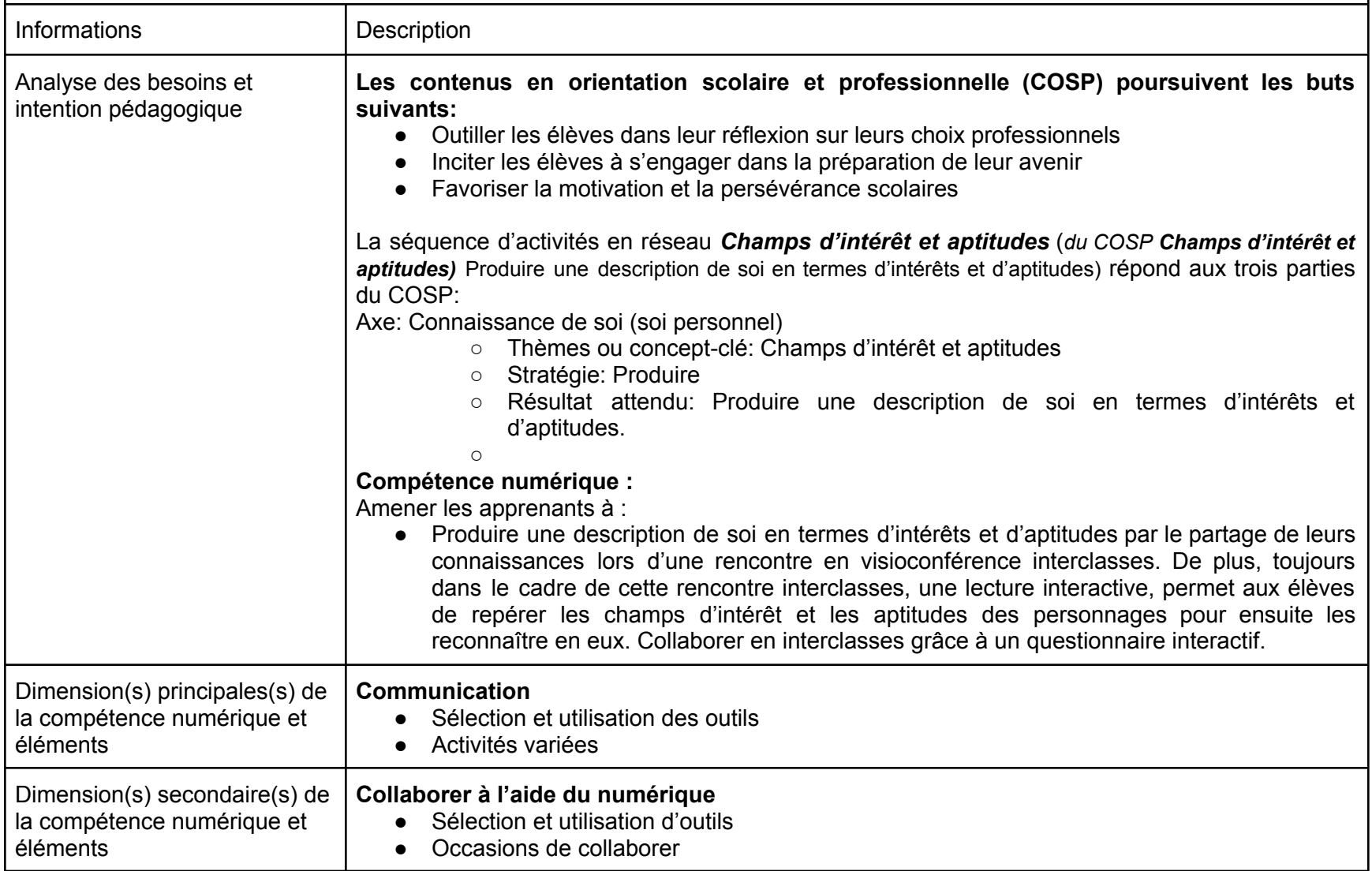

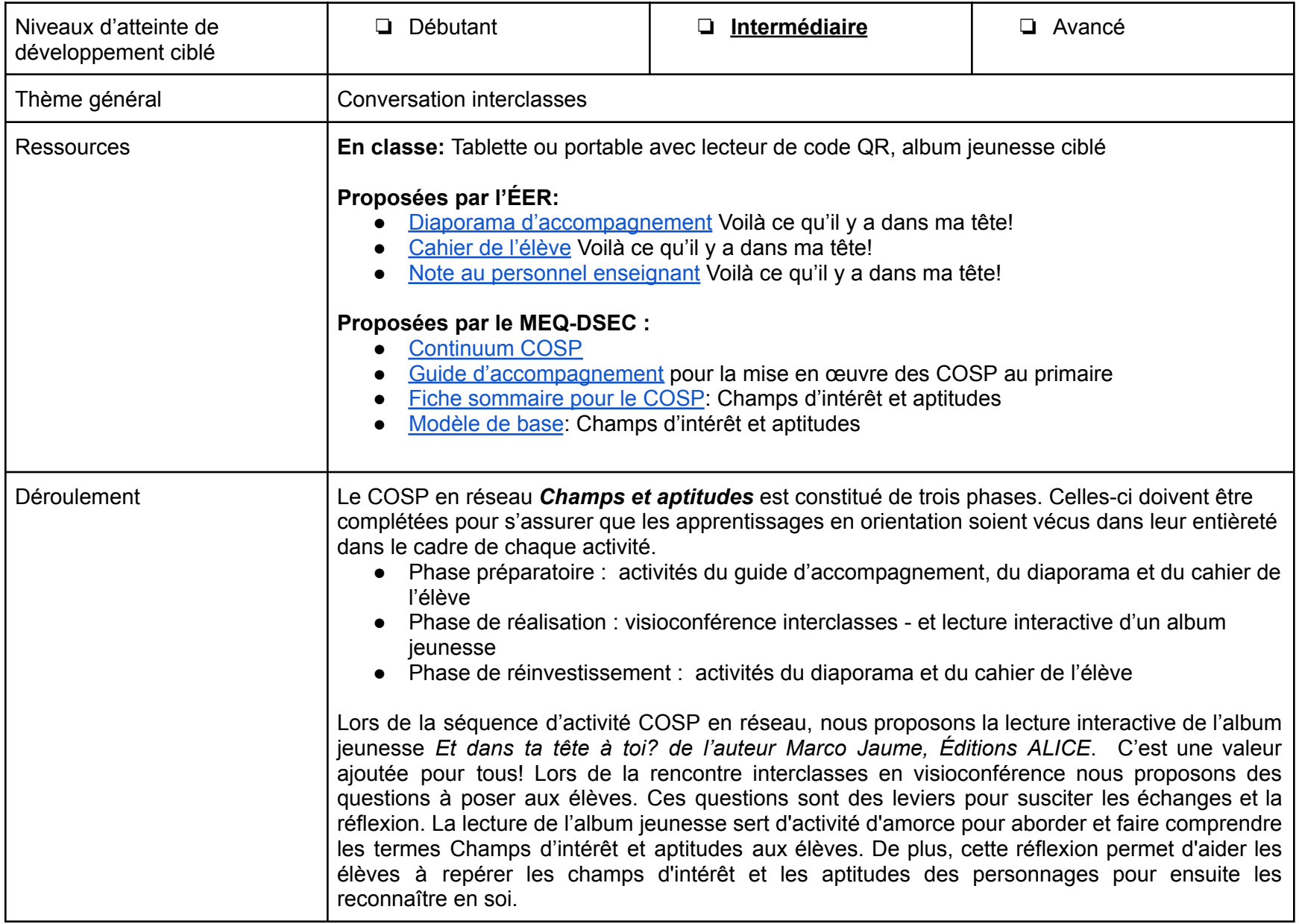

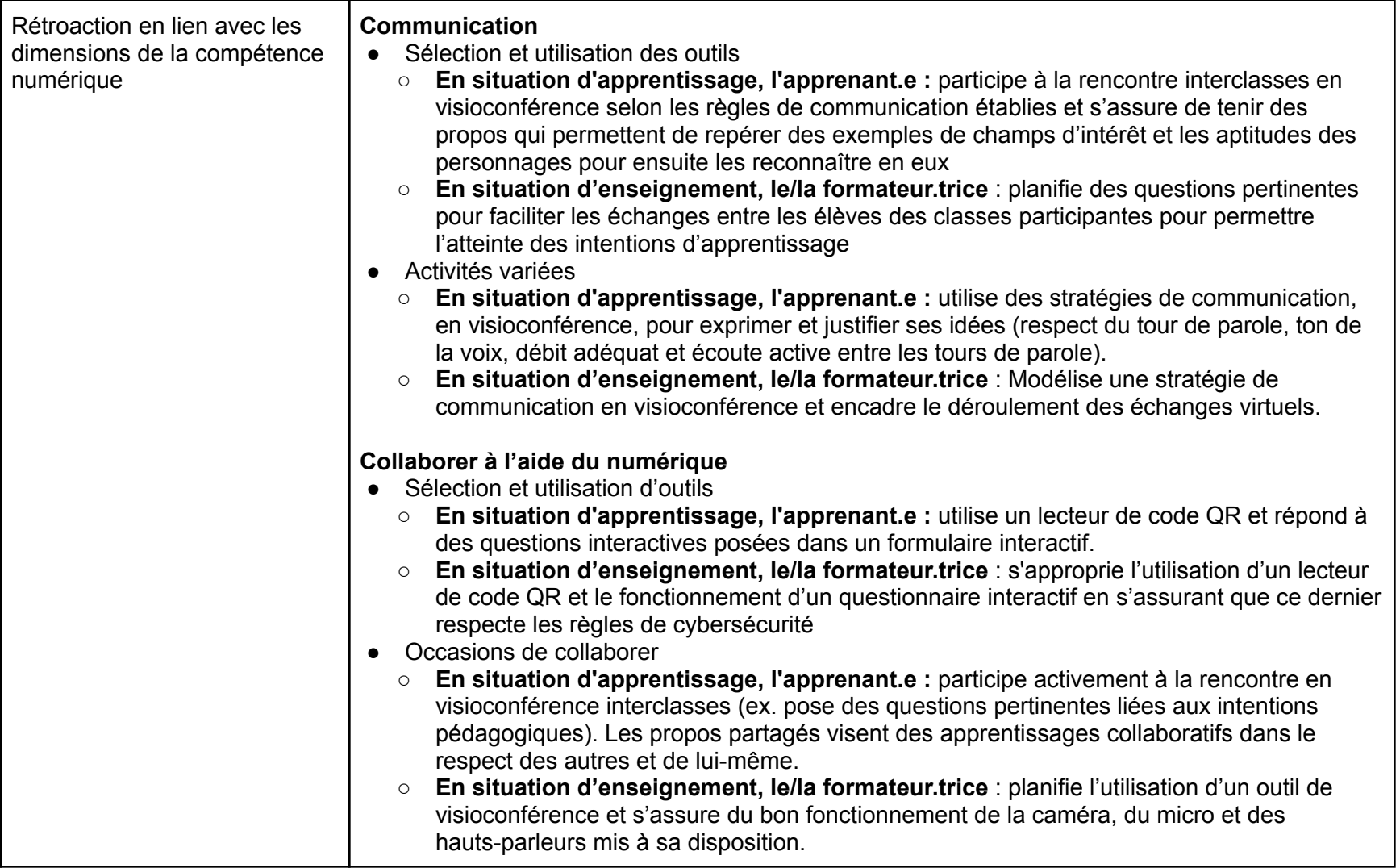